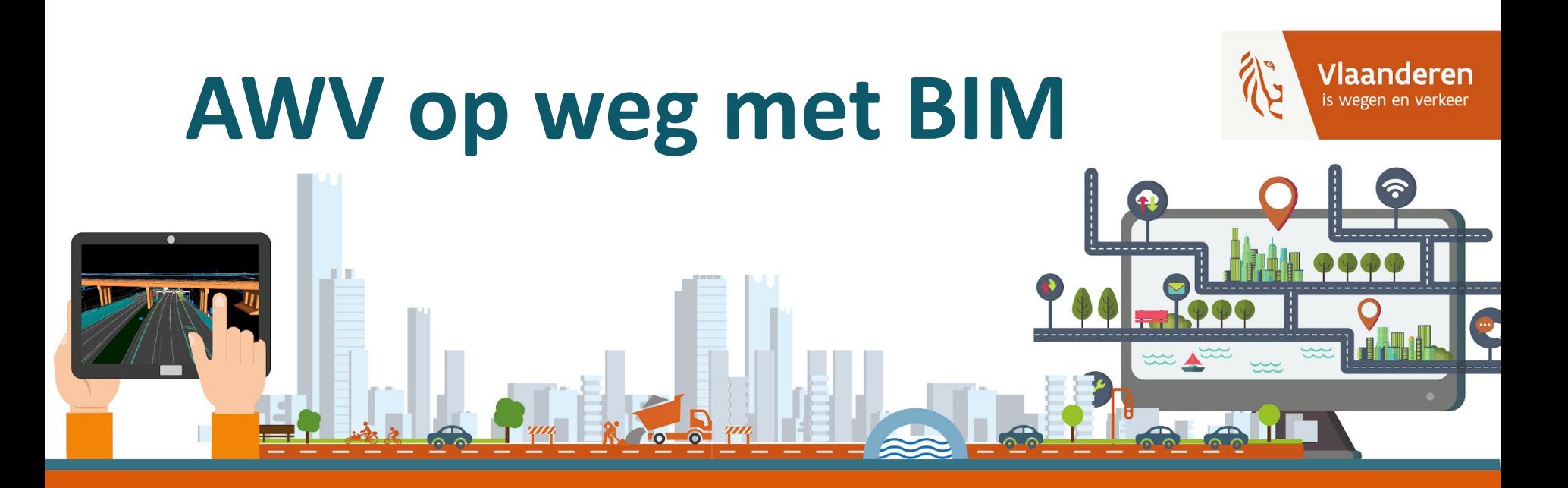

# **Vragensessie Posten Mapping**

**AGENTSCHAP WEGEN & VERKEER** 

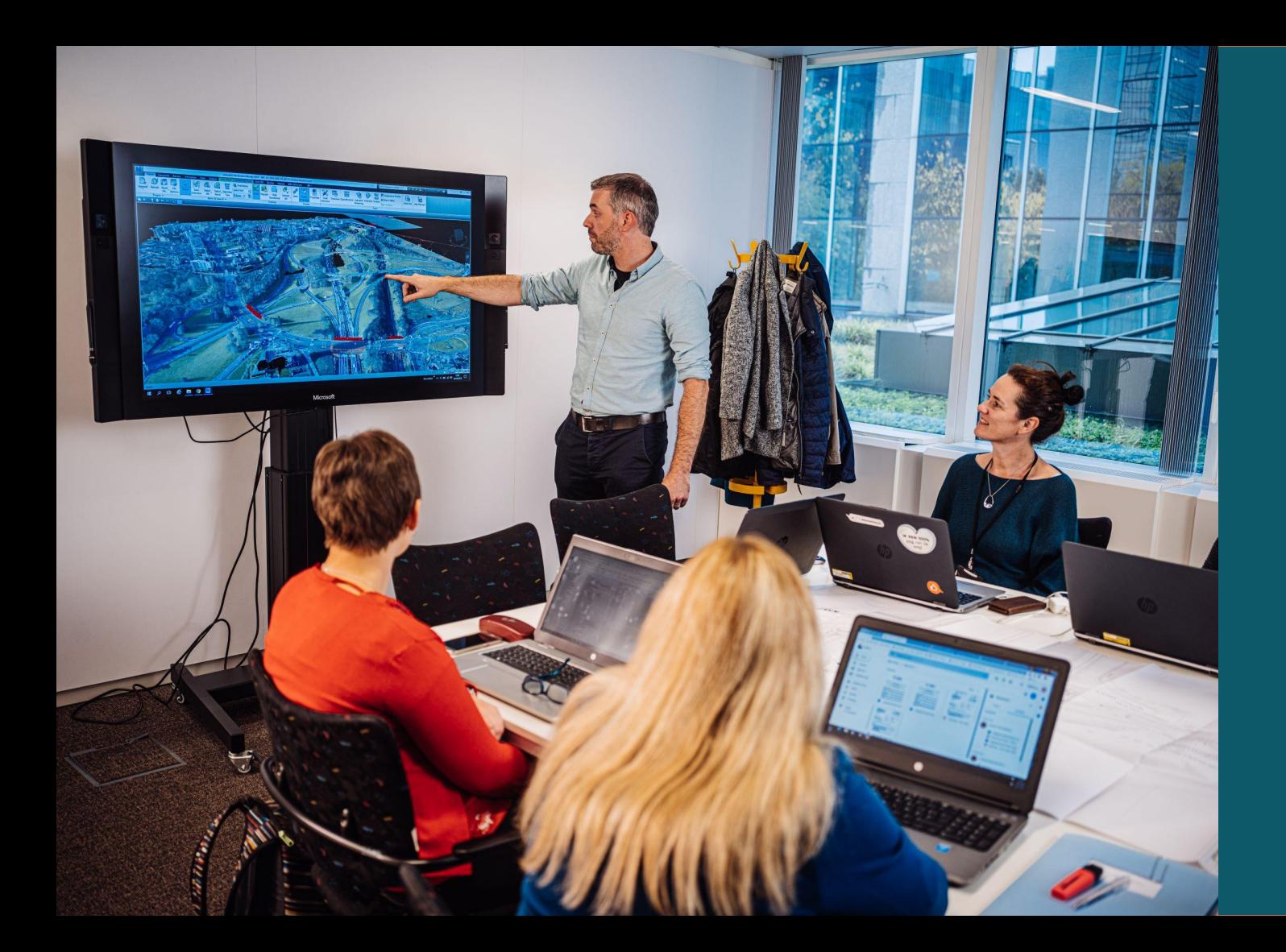

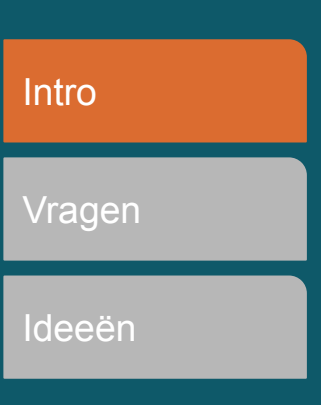

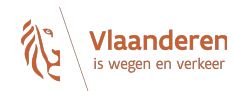

## **Waarom mapping?**

**Uniformiteit over partijen heen**

**Dezelfde interpretatie voor afleiden meetstaten**

**Ondubbelzinnige vertaling tussen asset (OTL) en meetstaat**

**Standaardbestek en OTL in beheer van AWV**

**Zowel posten voor ontwerp, uitvoering als beheer**

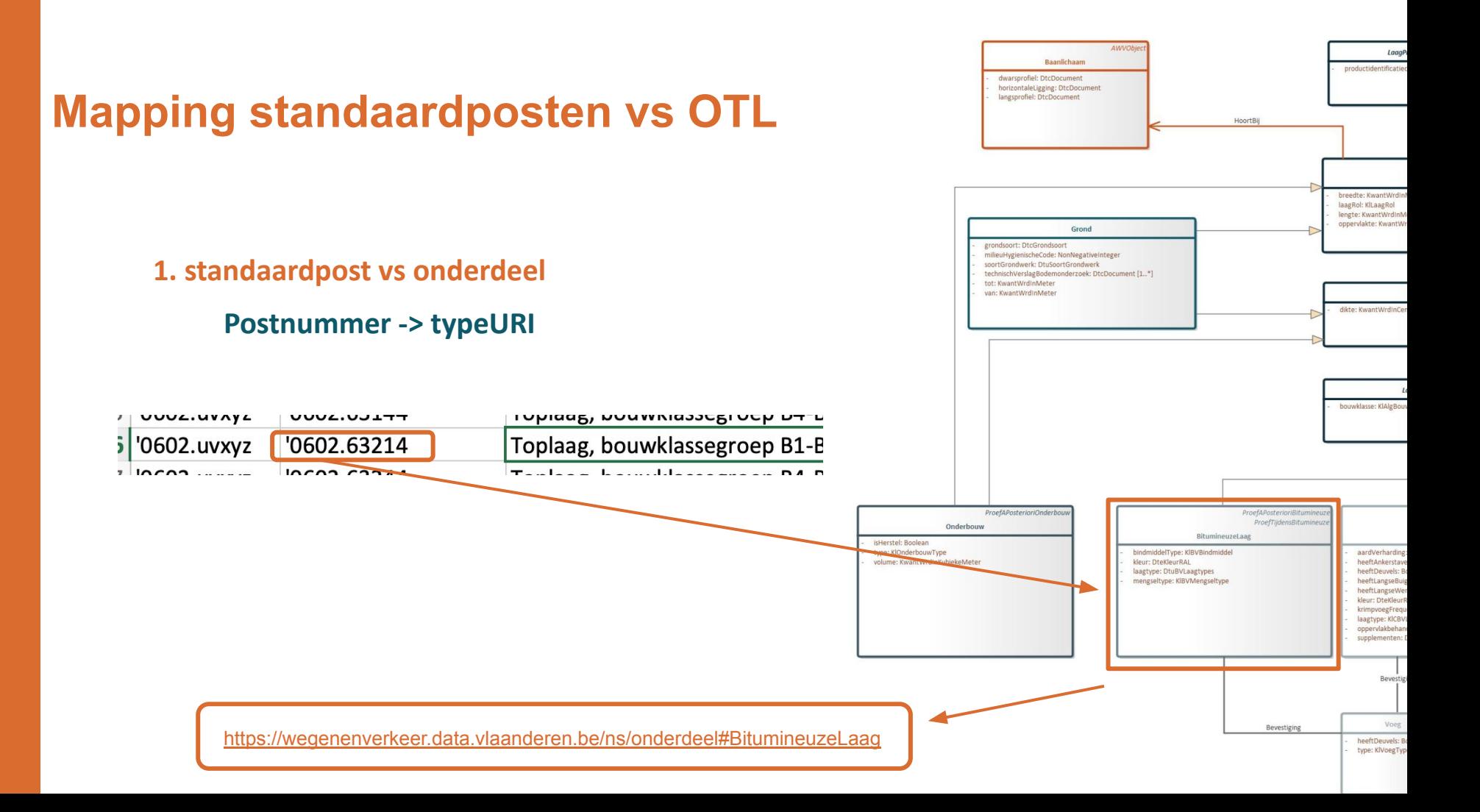

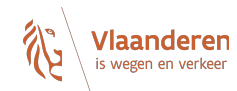

## **Mapping standaardposten vs OTL**

## **2. Standaardpost vs attributen**

### **Af te leiden data**

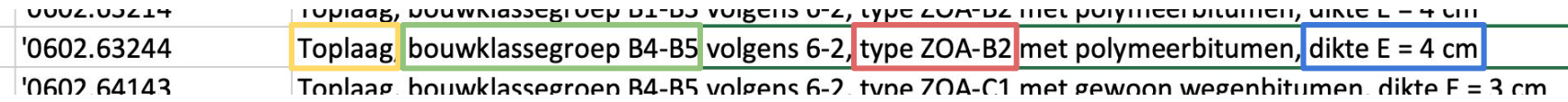

BitumineuzeLaag.laagtype: toplaag BitumineuzeLaag.bouwklasse: B4-B5 BitumineuzeLaag.mengseltype: ZOA-B2 BitumineuzeLaag.dikte: 4cm

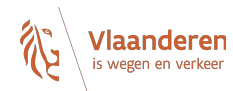

## **Mapping standaardposten vs OTL**

### **2. Standaardpost vs attributen**

#### **Meetstaateenheid**

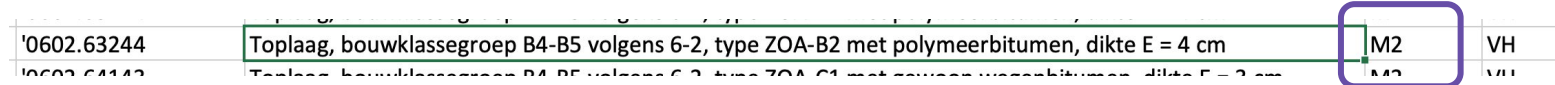

## BitumineuzeLaag.oppervlakte

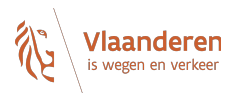

## **Meer info**

**<https://wegenenverkeer-test.data.vlaanderen.be/doc/implementatiemodel/master/html/DownloadPaginaPMVersies.html>**

**https://wegenenverkeer.be/nieuws/webinar-postenmapping-artefact**

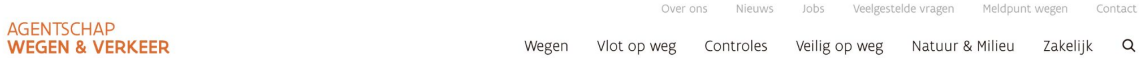

Nieuws

#### Webinar Postenmapping Artefact

11 JANUARI 2022

#### Webinar Postenmapping Artefact

Met het Postenmapping Artefact worden de verschillende OTL klasses gemapt op de posten van het standaardbestek 250. In een eerste fase hebben we enkel de hoofdstukken 5&6 gepubliceerd op onze testomgeving. Dit bij wijze van een pilootproject, zodat deze mapping kan gereviewd worden door het brede publiek.

We hebben deze oefening gemaakt om zo uniformiteit over de verschillende partijen heen te creëren. Zo hanteert iedereen dezelfde interpretatie voor afleiden meetstaten en ontstaat er dus een ondubbelzinnige vertaling tussen asset (OTL) en meetstaat. De oefening is gemaakt zowel voor posten voor ontwerp, uitvoering als beheer.

Alle vragen, opmerkingen of feedback is altijd welkom via TeamBim@verzendlijst.wegenenverkeer.be

# **Uitbreiding POC**

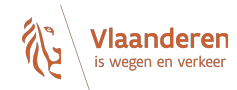

**Hoofdstuk 7**

**Maart in de POC toevoegen Hoofdstuk 8 en 10 Hoofdstuk 9, 11 en 12 In de volgende maanden Hoofdstuk 1, 2 en 3 Niet in de OTL Hoofdstuk 4 en 13 Nog niet in de OTL**

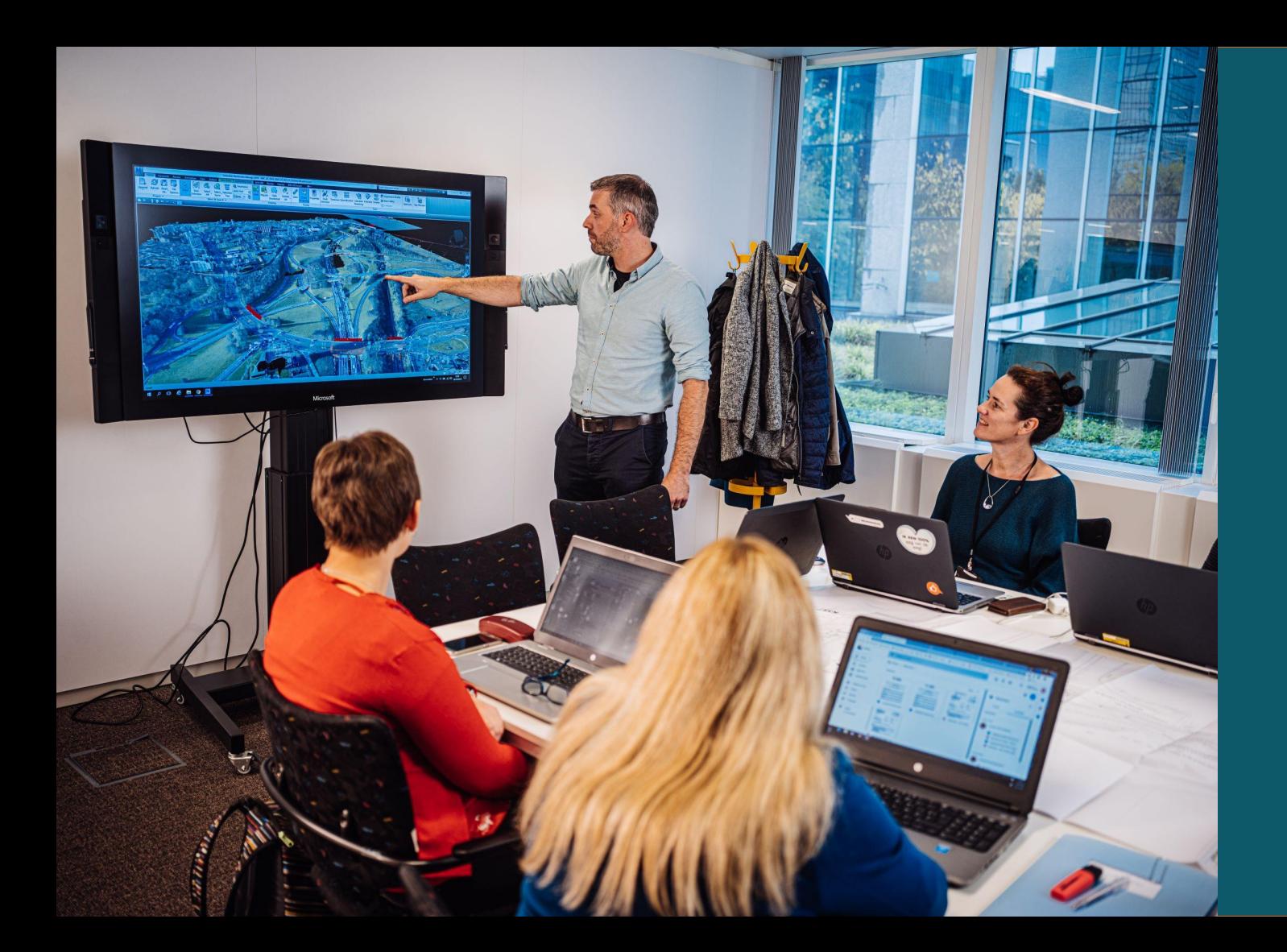

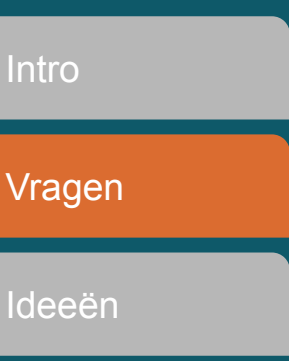

## **SQLite structuur**

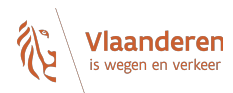

**Tabelnaam**

## **Mapping SB250 -> MappingSB250**

Spatie uit de naam

# NO<sub>G</sub> VRAGEN OF OPMERKINGEN?

### **Kolomnamen**

**Kolomnamen -> eerste letter een "kleine" letter**

**Kolom "range" is een SQLite keyword -> verandert naar "bereik"** 

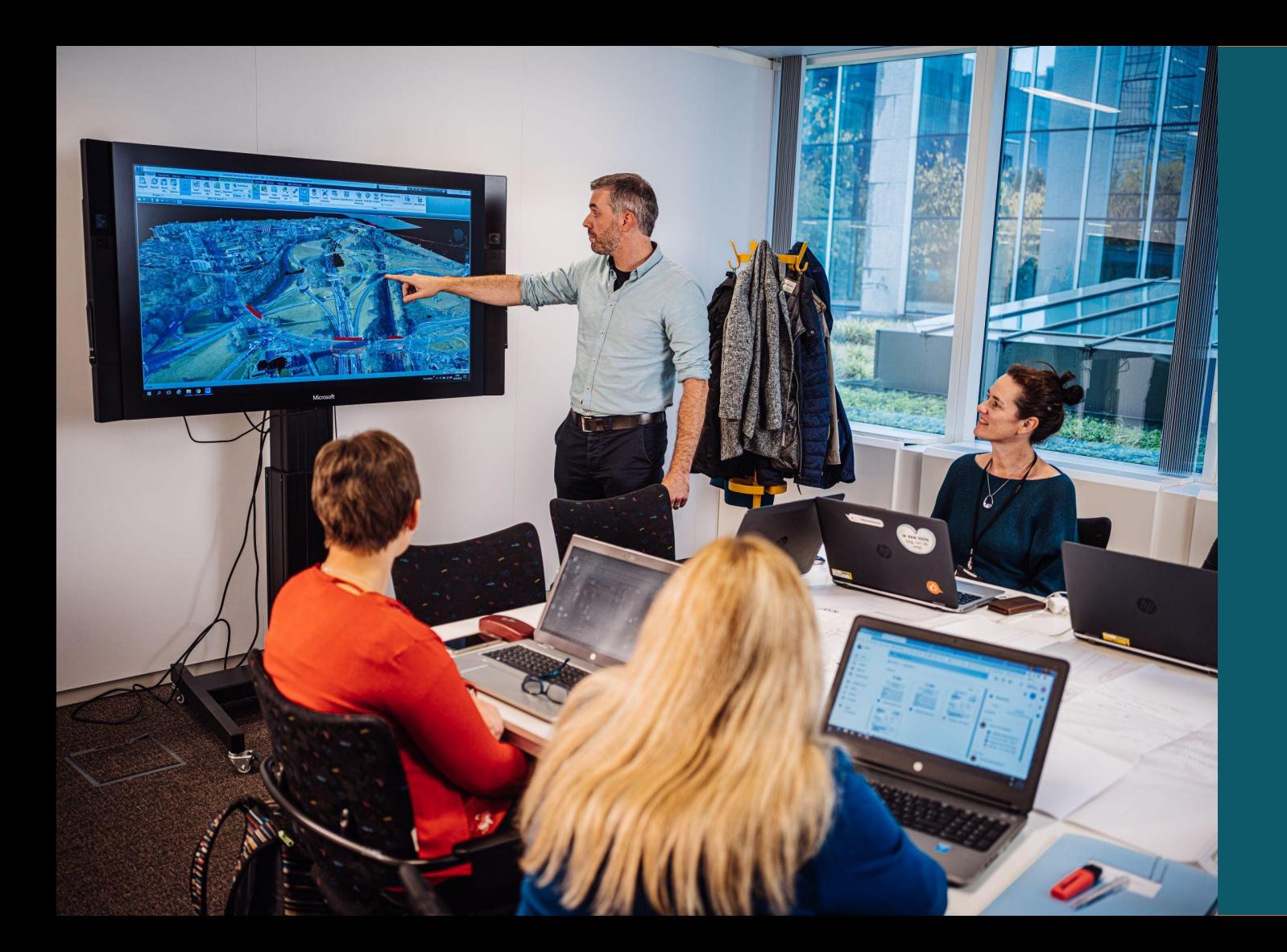

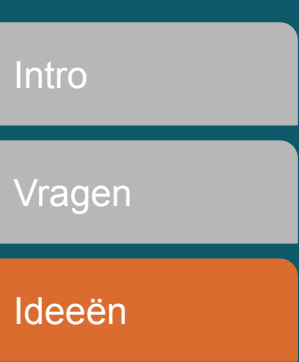

# **Ideeën voor gebruik**

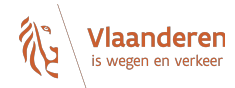

**Datakwaliteit**

**Validatie van data**

**Afhankelijkheden van keuzelijsten**

**Automatisch opvullen van OTL-conforme data**

**Meetstaten**

**Postnummer bepalen door graduele selectie/invulling van data Meetstaten afleiden uit OTL-conforme data**

**Eigen data-templates**

**Hergebruik SQLite DB-schema voor andere data**

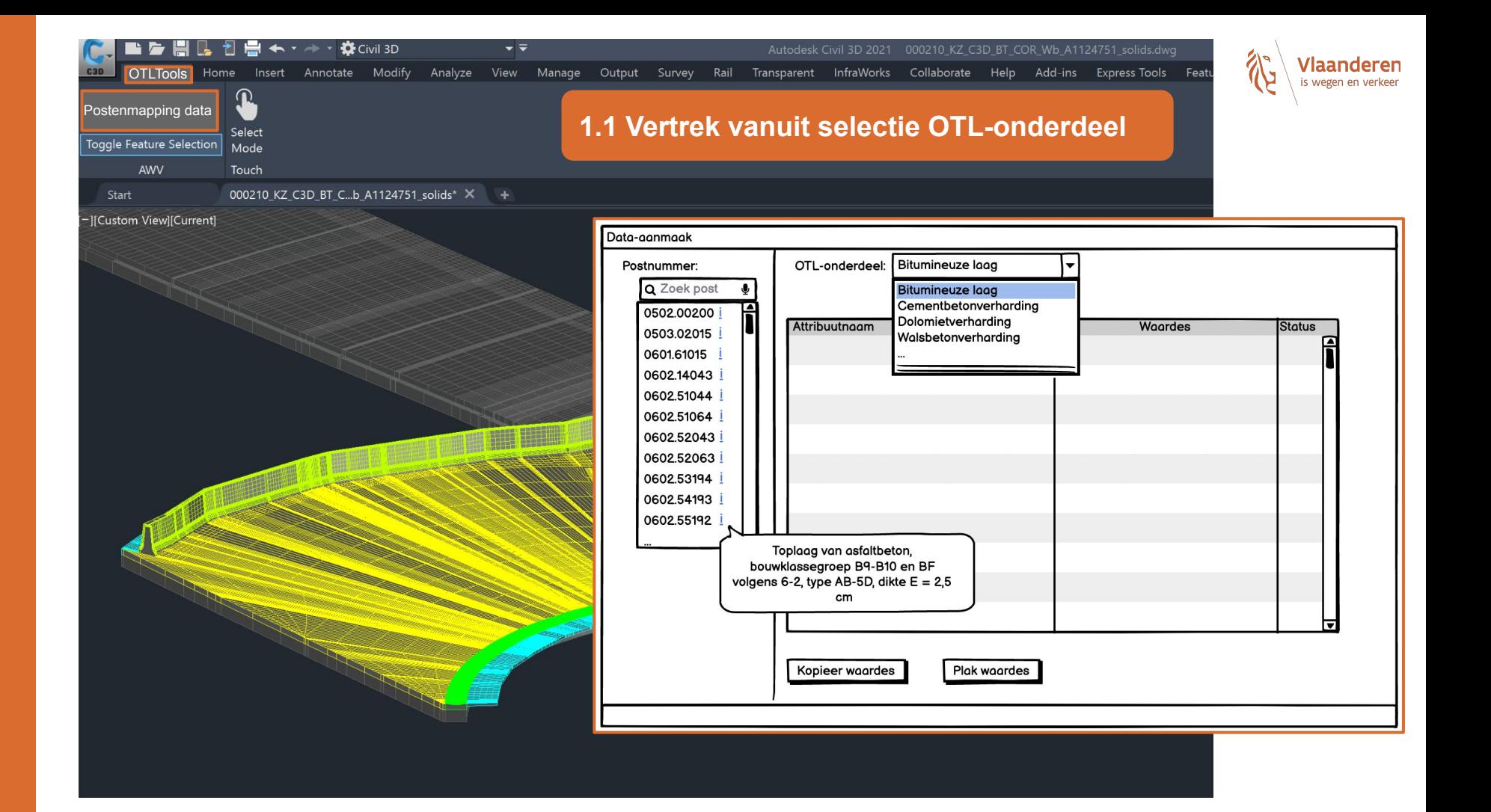

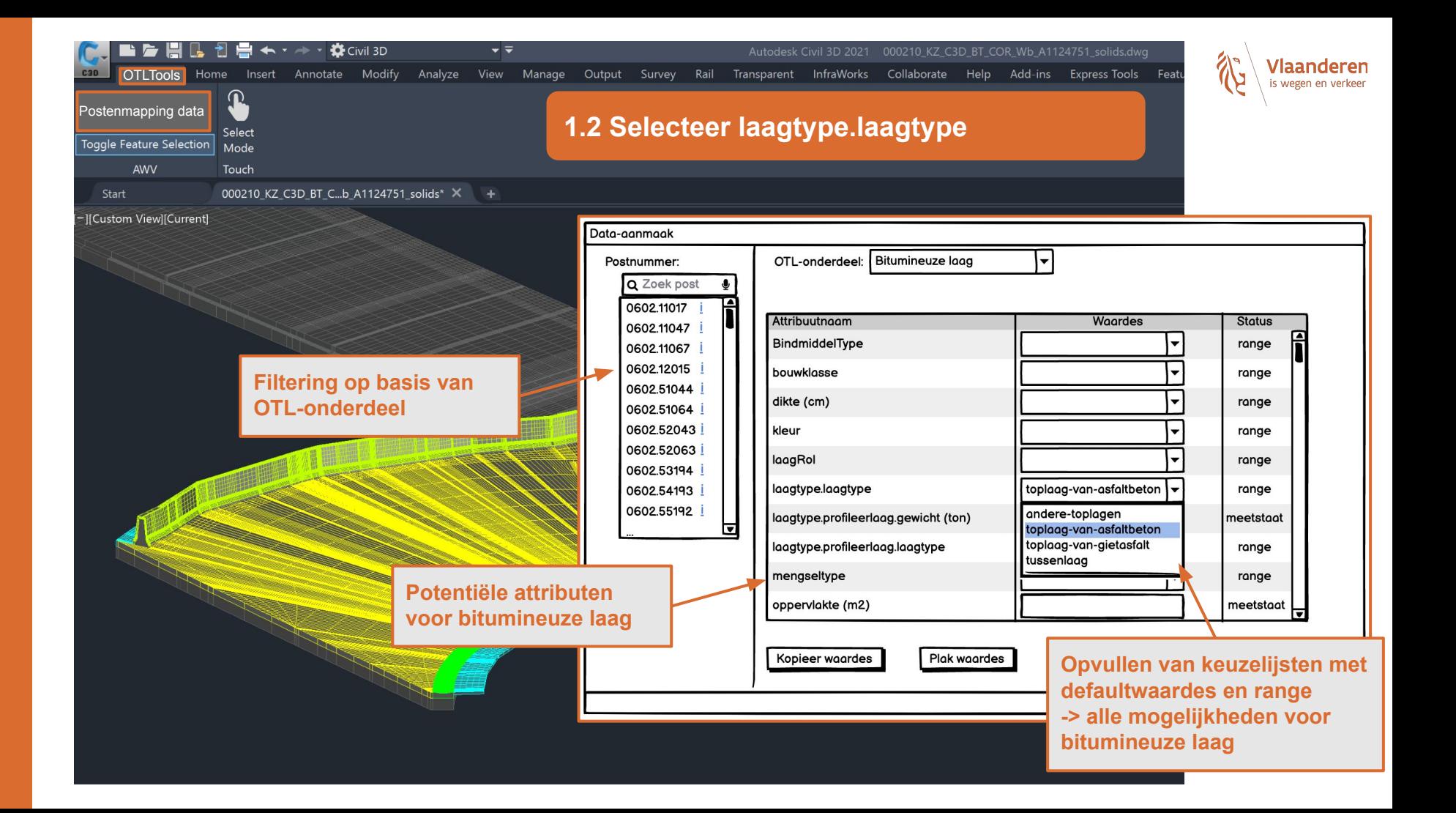

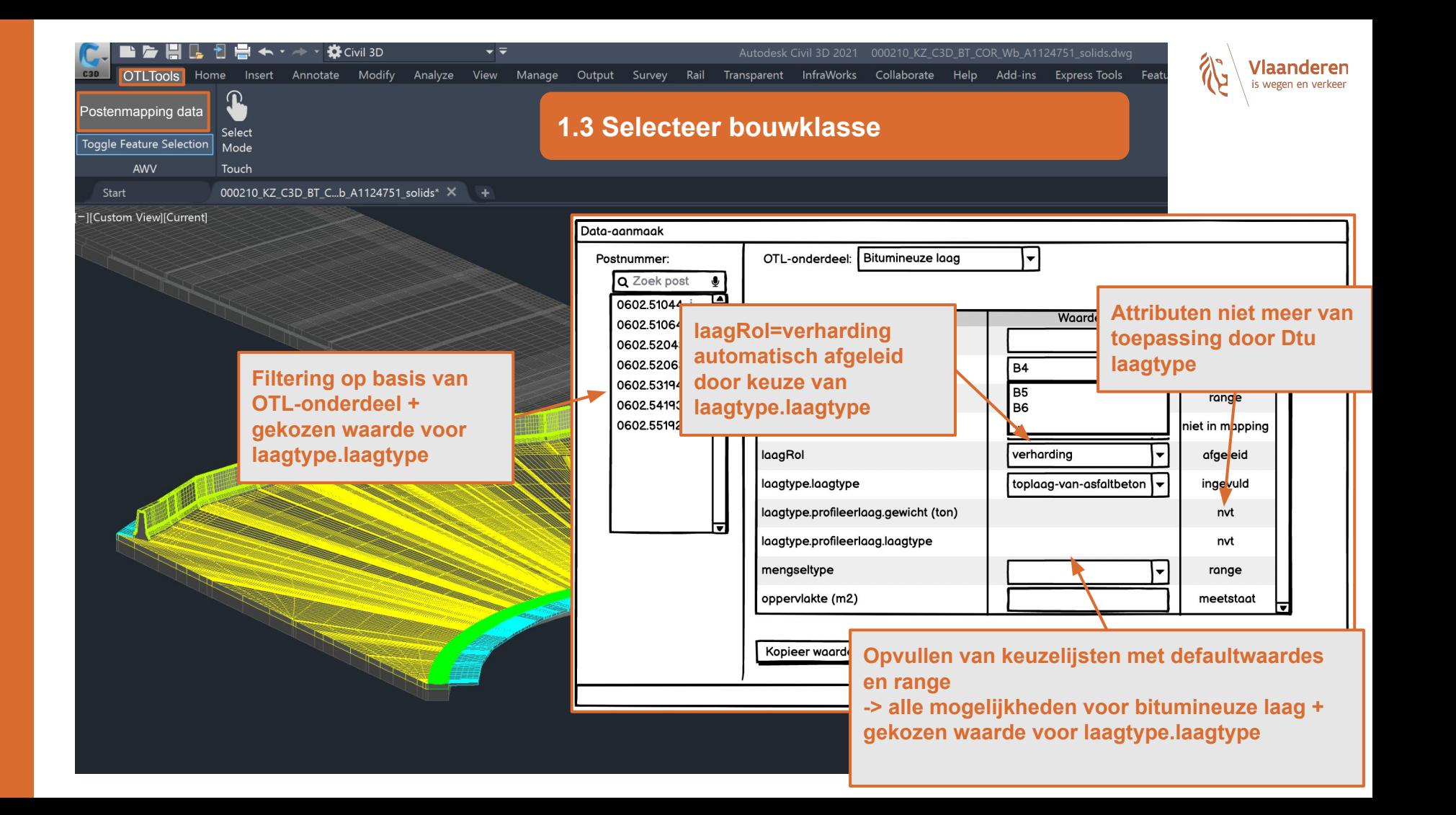

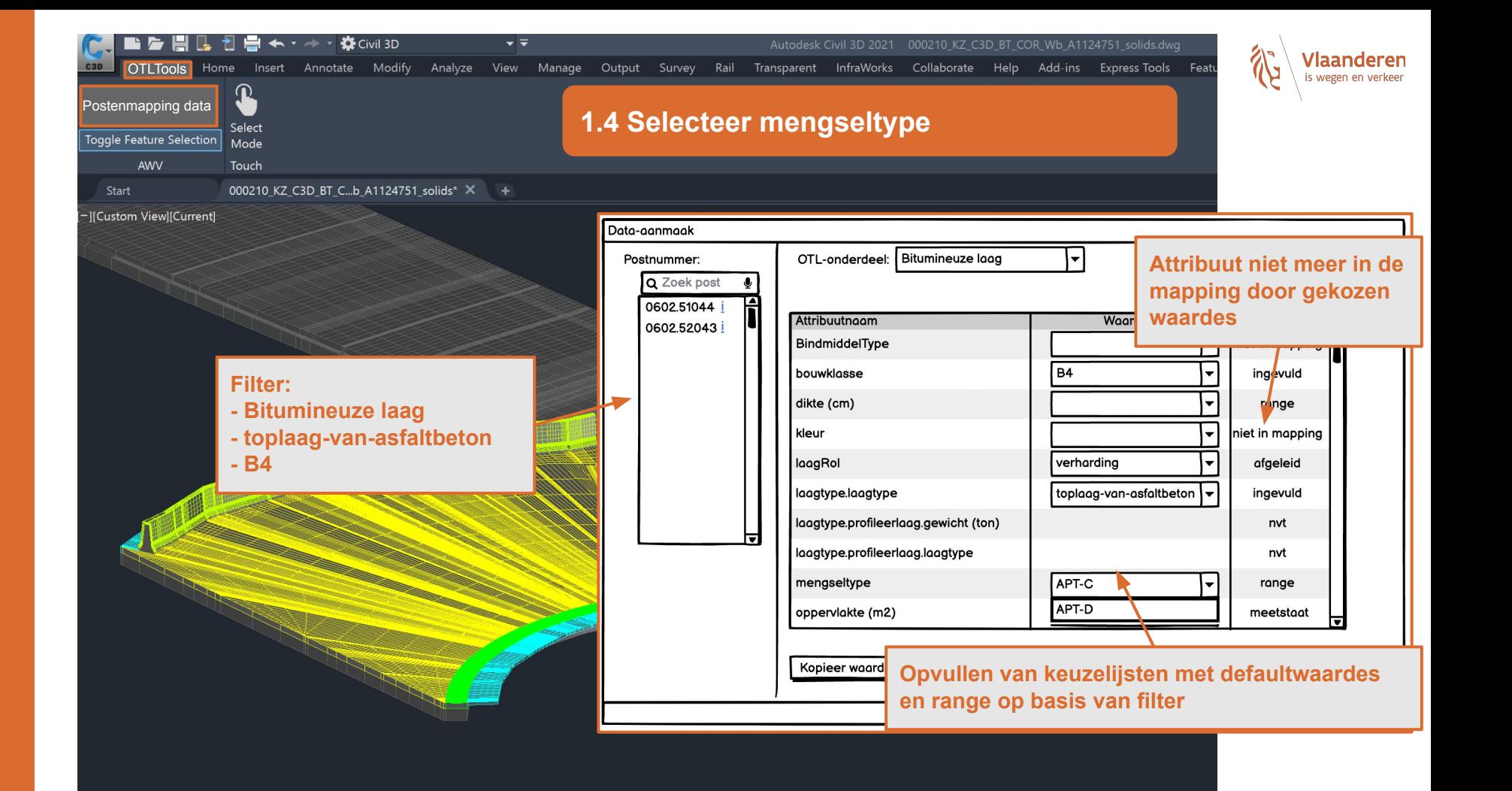

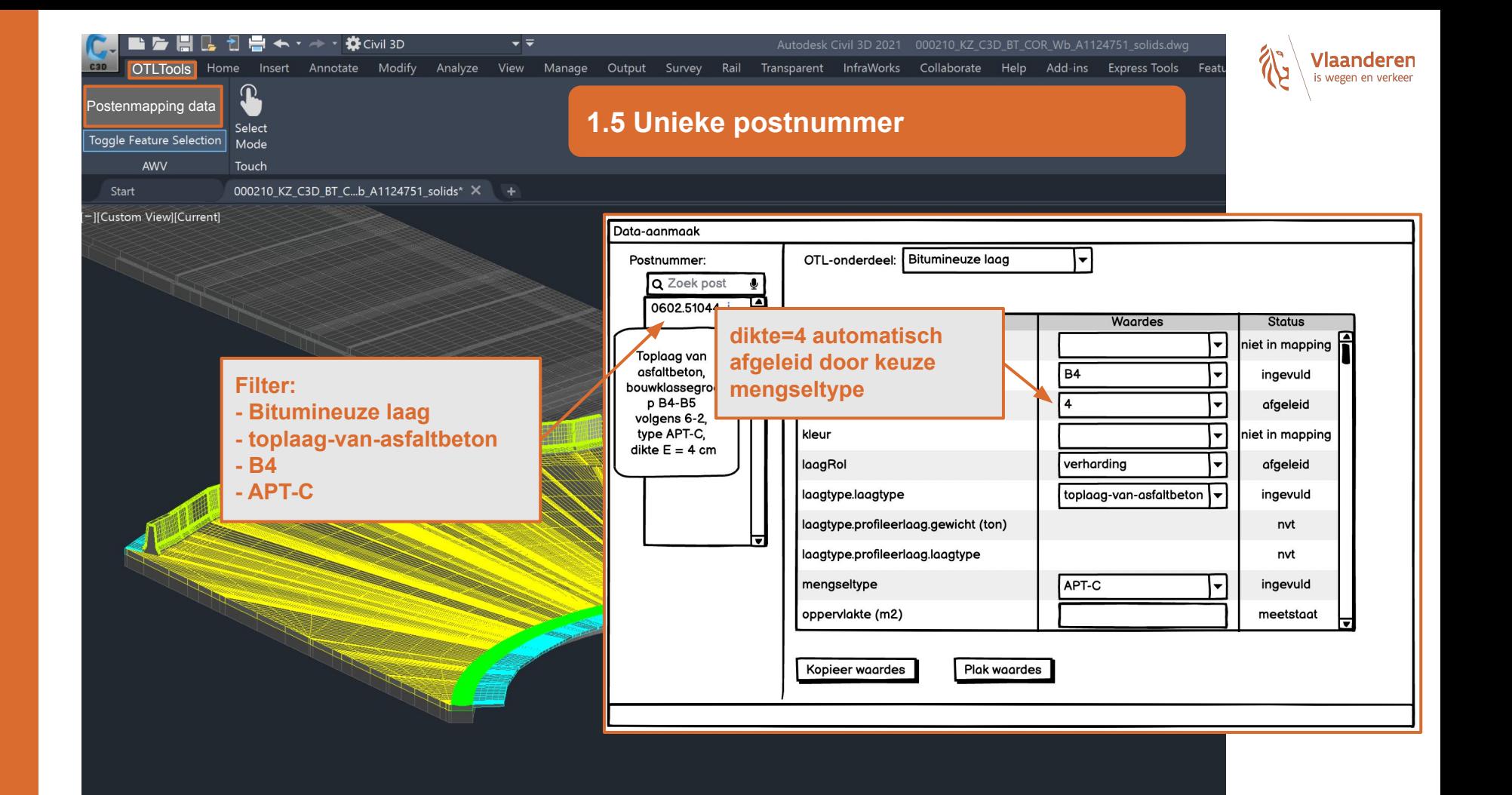

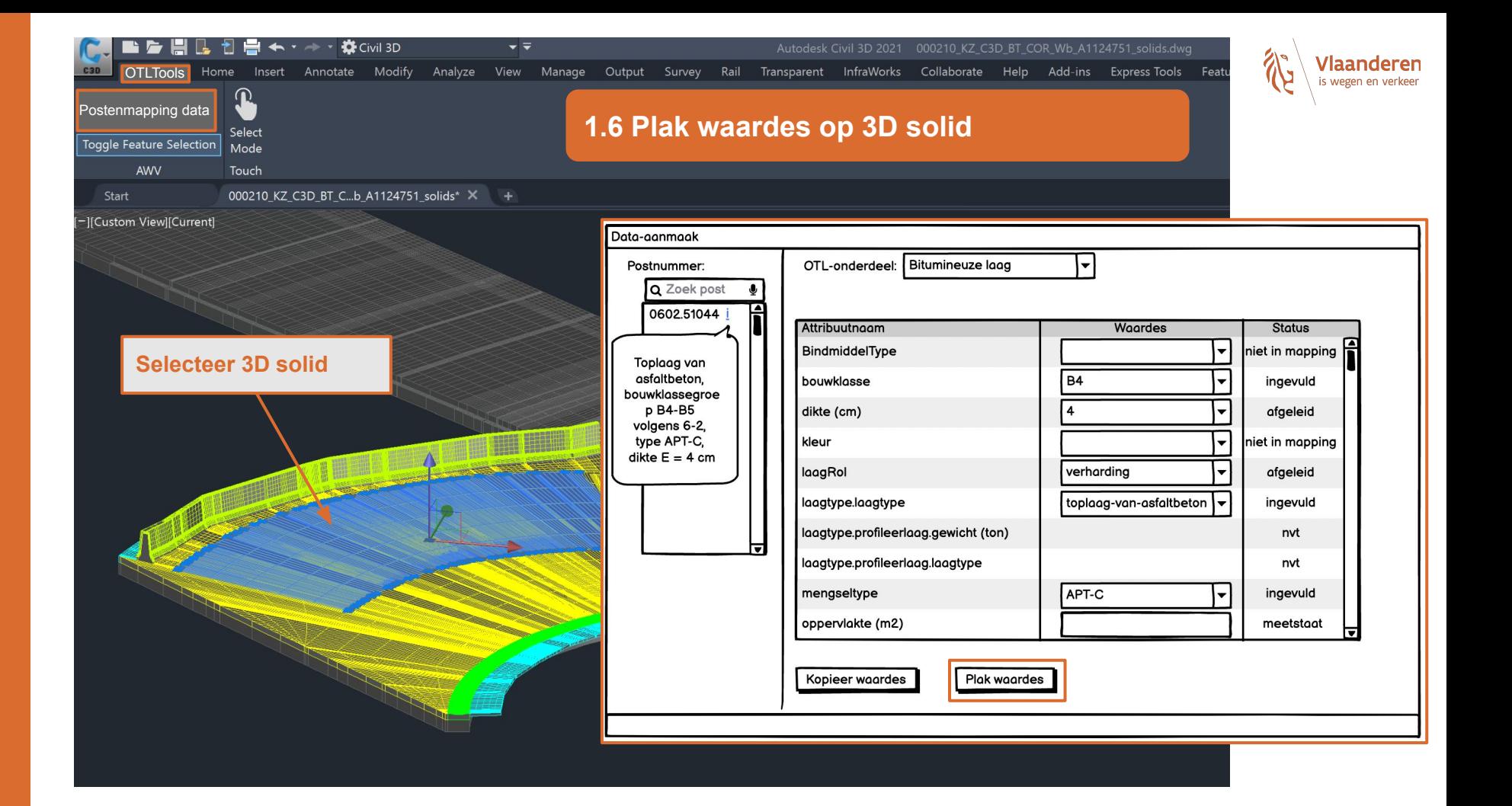

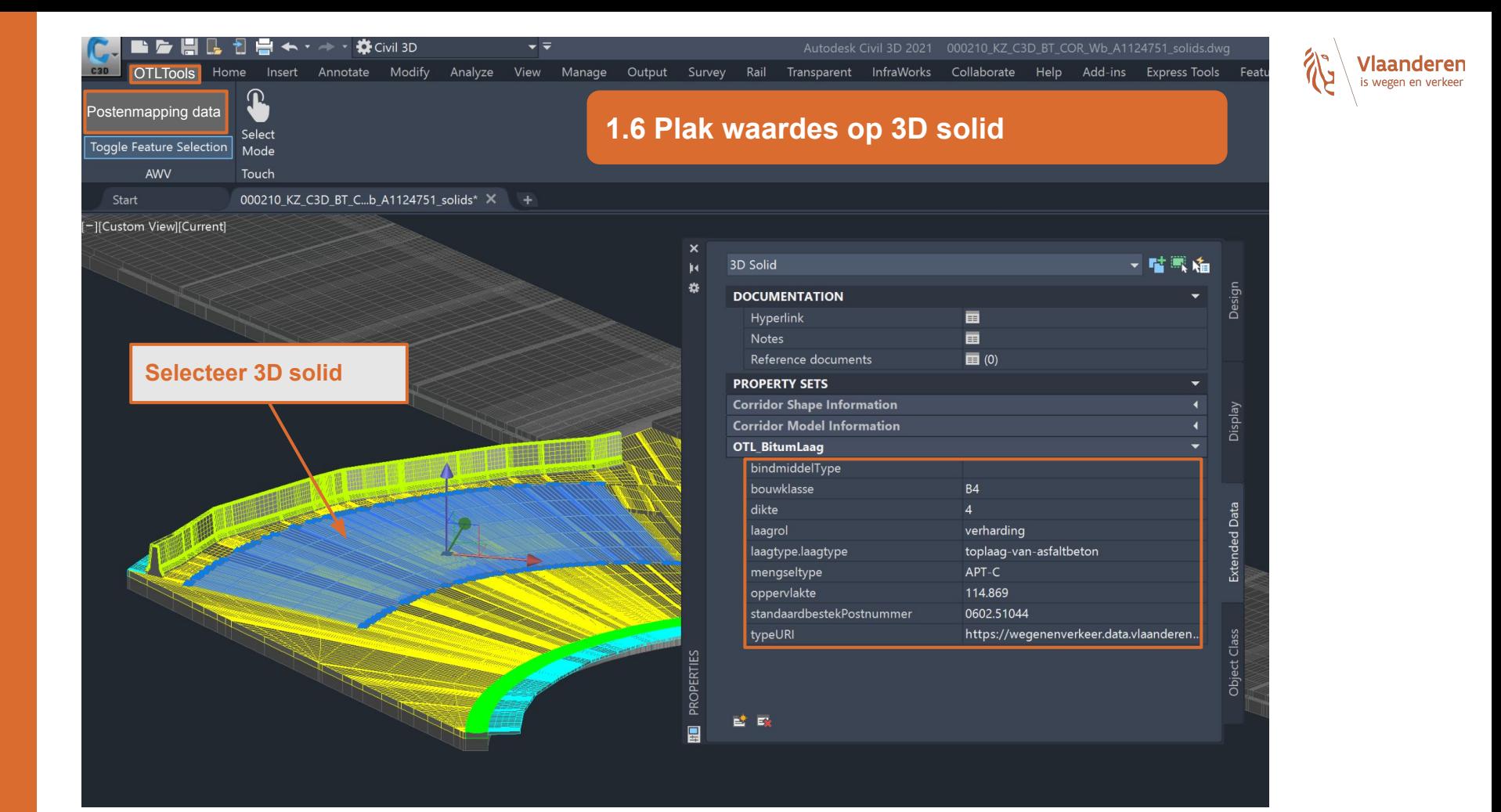

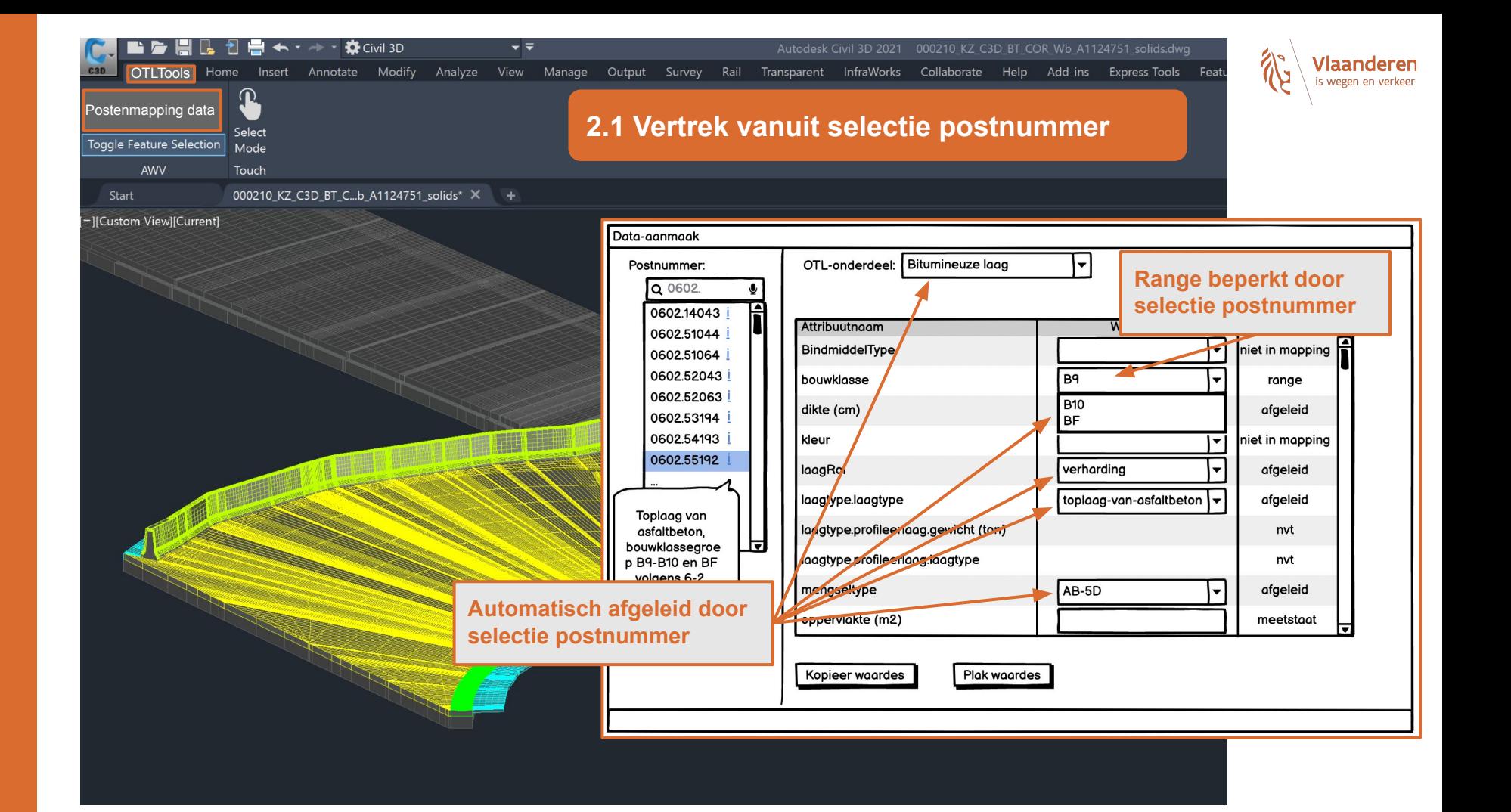

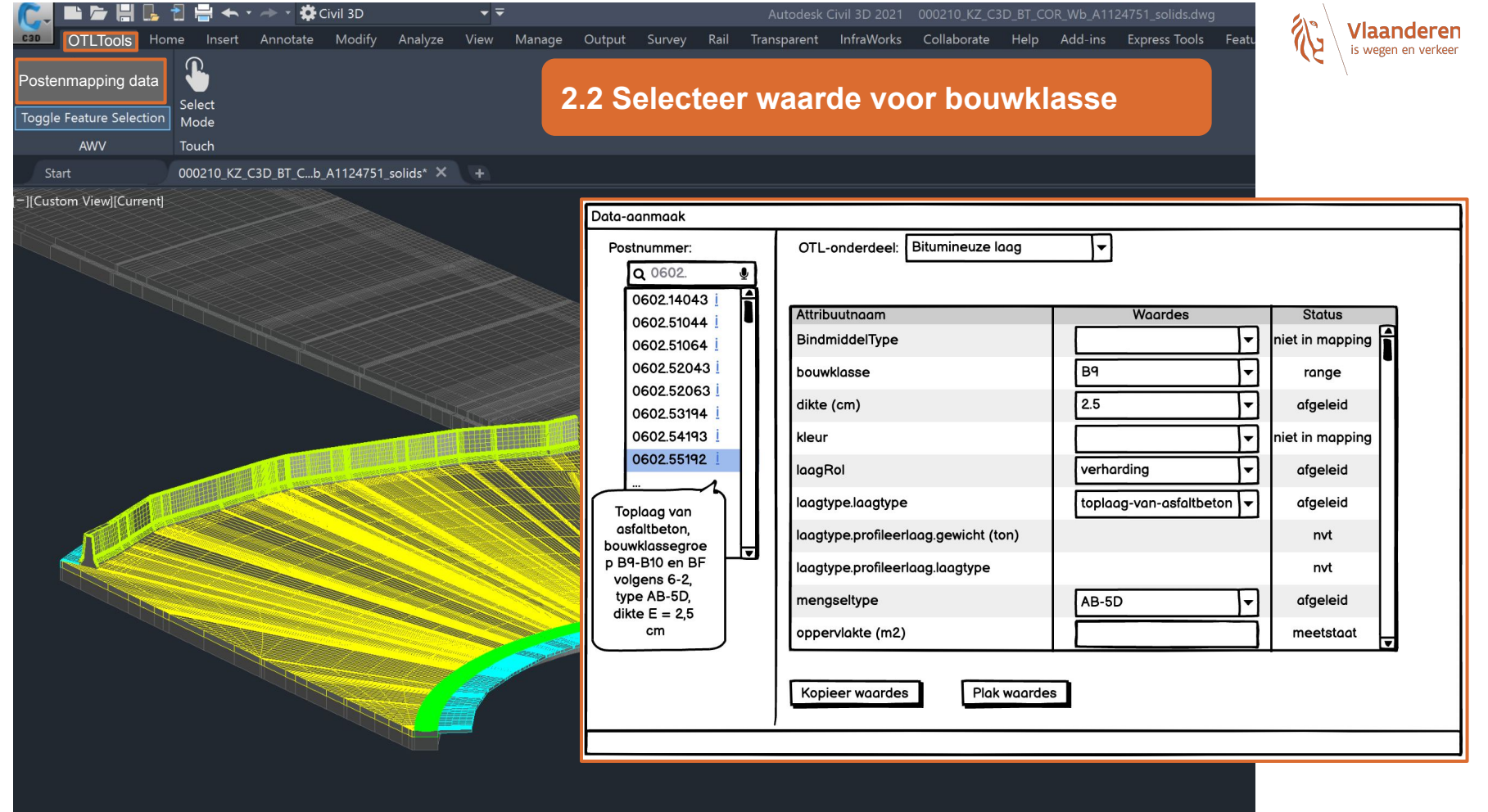

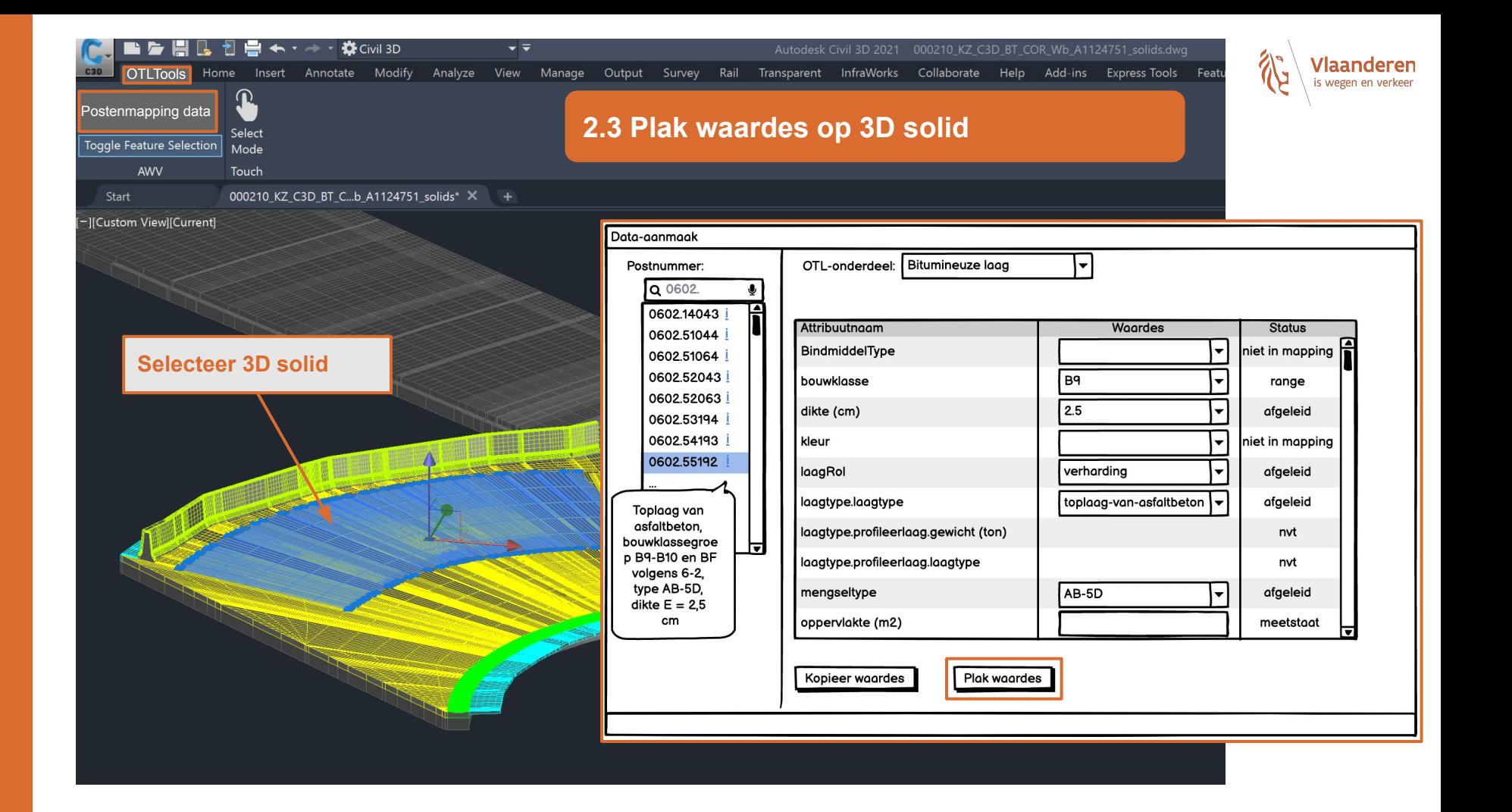

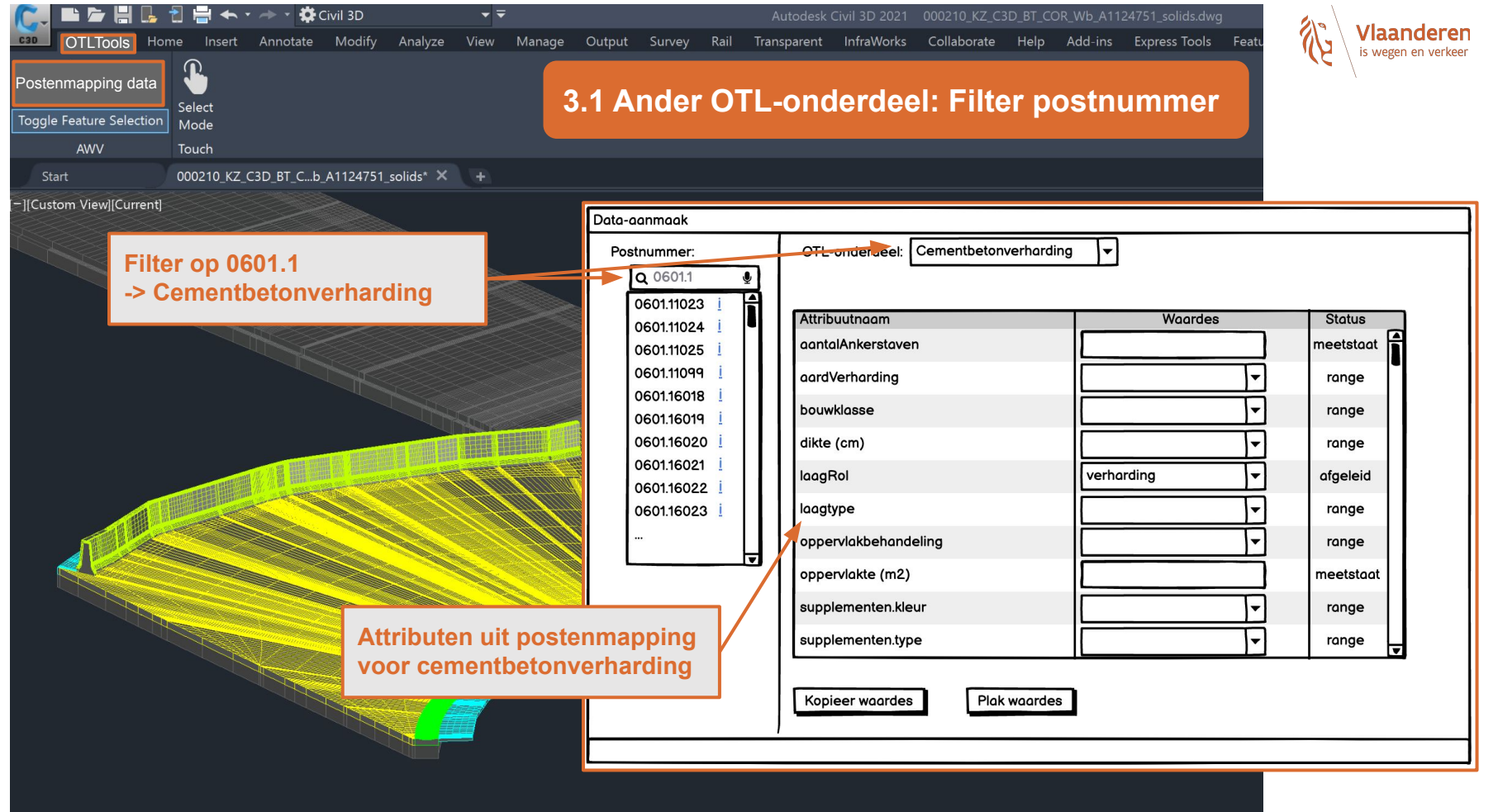

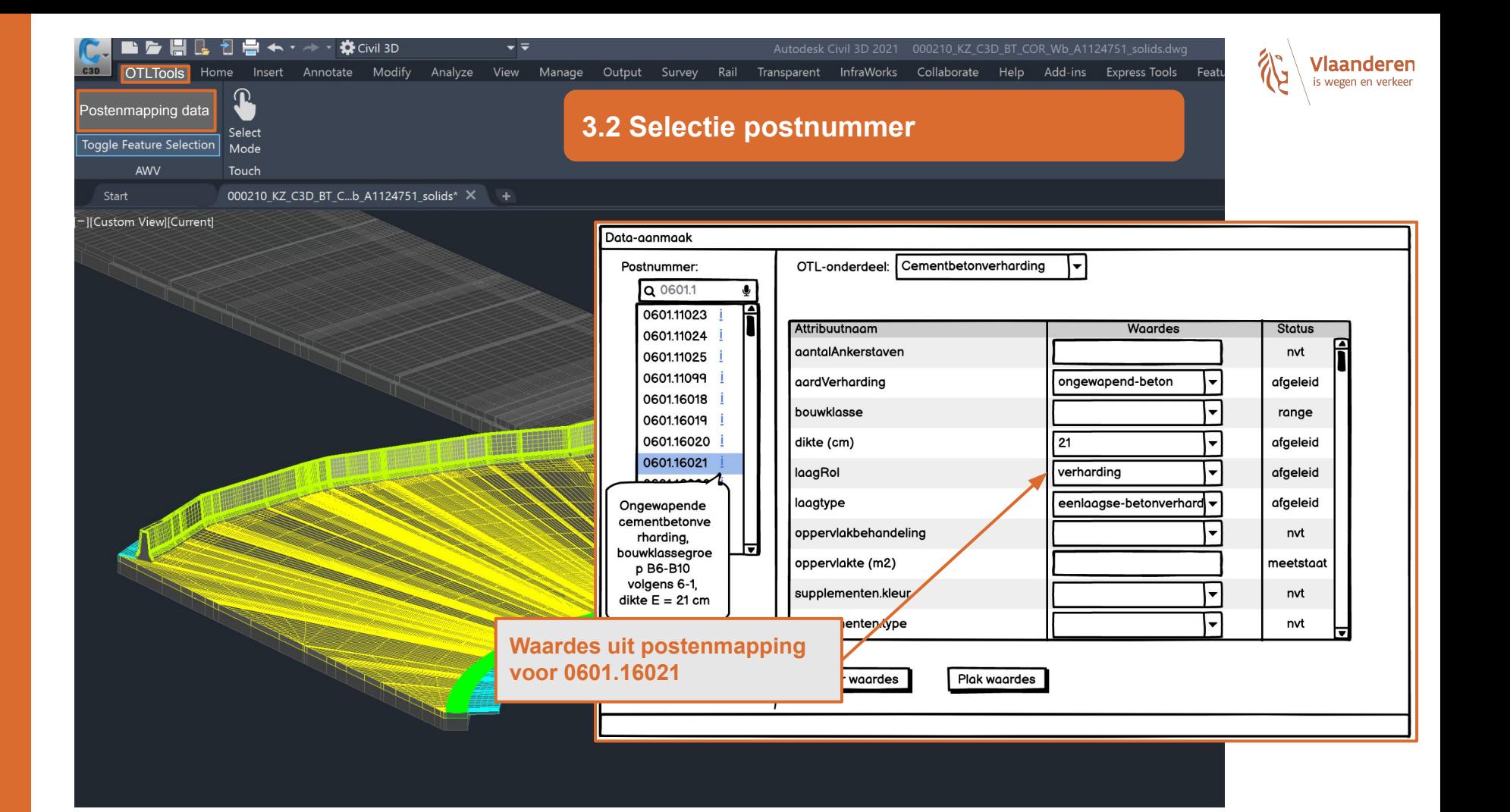

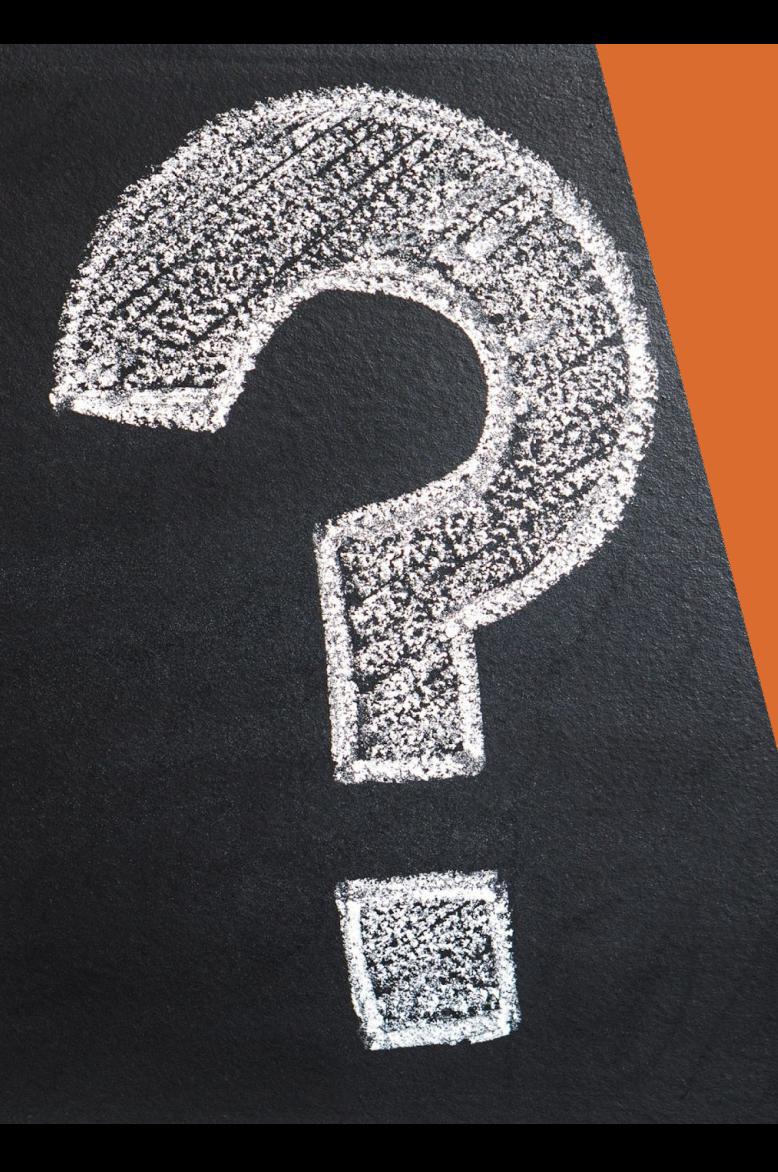

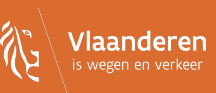

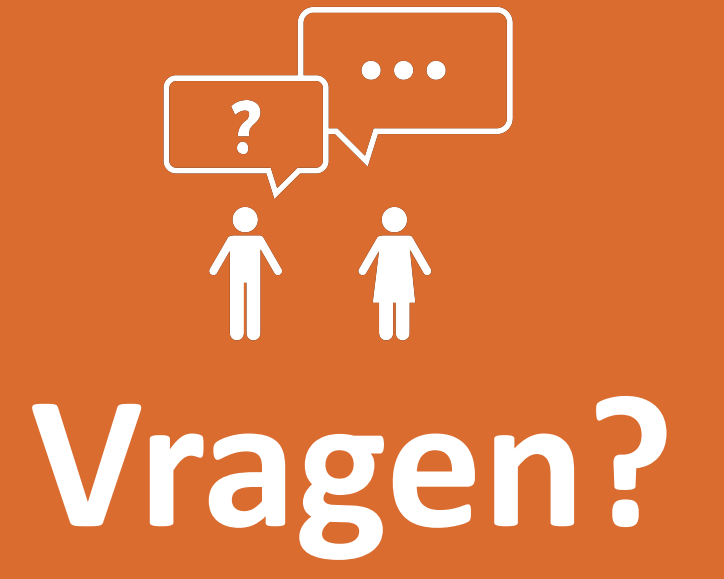